### Introduction to Algorithms and Data Structures

#### Lesson 5: Searching (3) Binary Search and Hash method

Professor Ryuhei Uehara, School of Information Science, JAIST, Japan. [uehara@jaist.ac.jp](mailto:uehara@jaist.ac.jp) http://www.jaist.ac.jp/~uehara

## Binary search

Input: Array s[] such that data are in increasing order

Algorithm: check the central item in each step

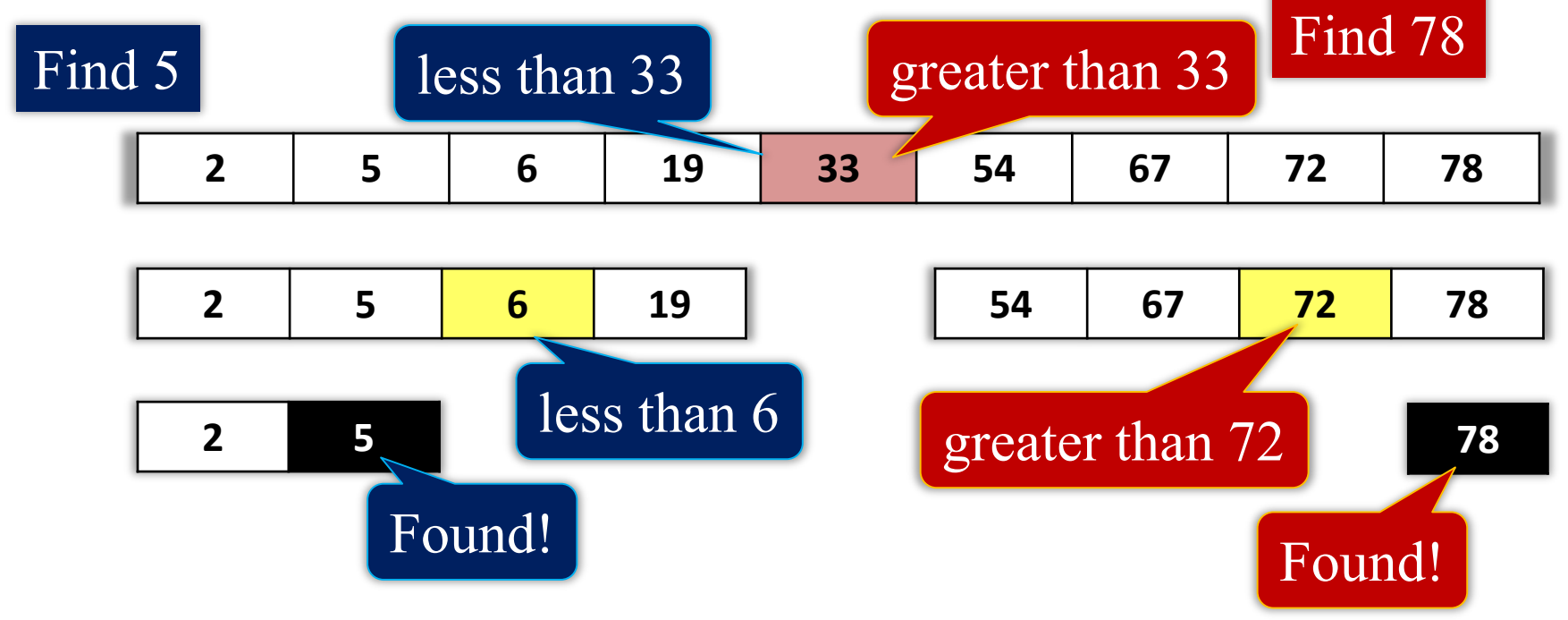

– Divide at center in each step!

# Binary Search

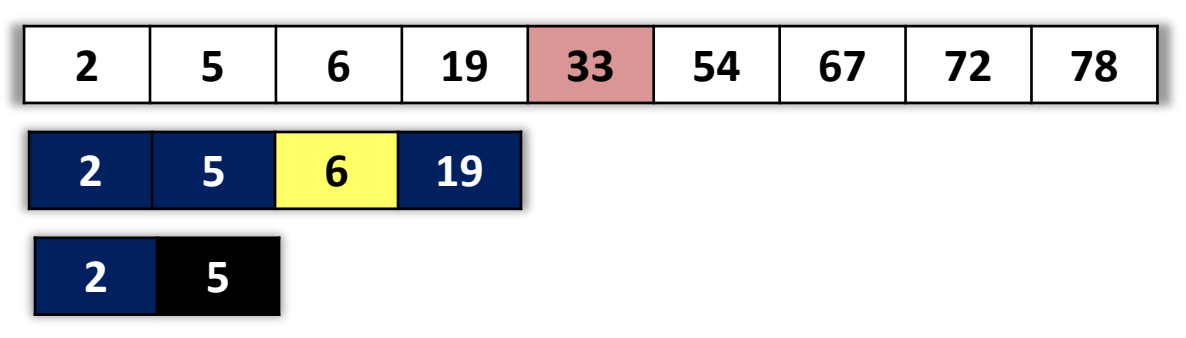

- In the interval (left, right), compare the central item s[mid] with desired value x
	- $x >$  s[mid]  $\rightarrow$  Search in the right half  $left = mid+1$ ; (right is not changed)
	- $x <$  s[mid]  $\rightarrow$  Search in the left half (left is not changed), right =  $mid-1$
	- $-x = s$ [mid]  $\rightarrow$  Found!
- Repeat above until interval becomes empty

## Binary Search Algorithm

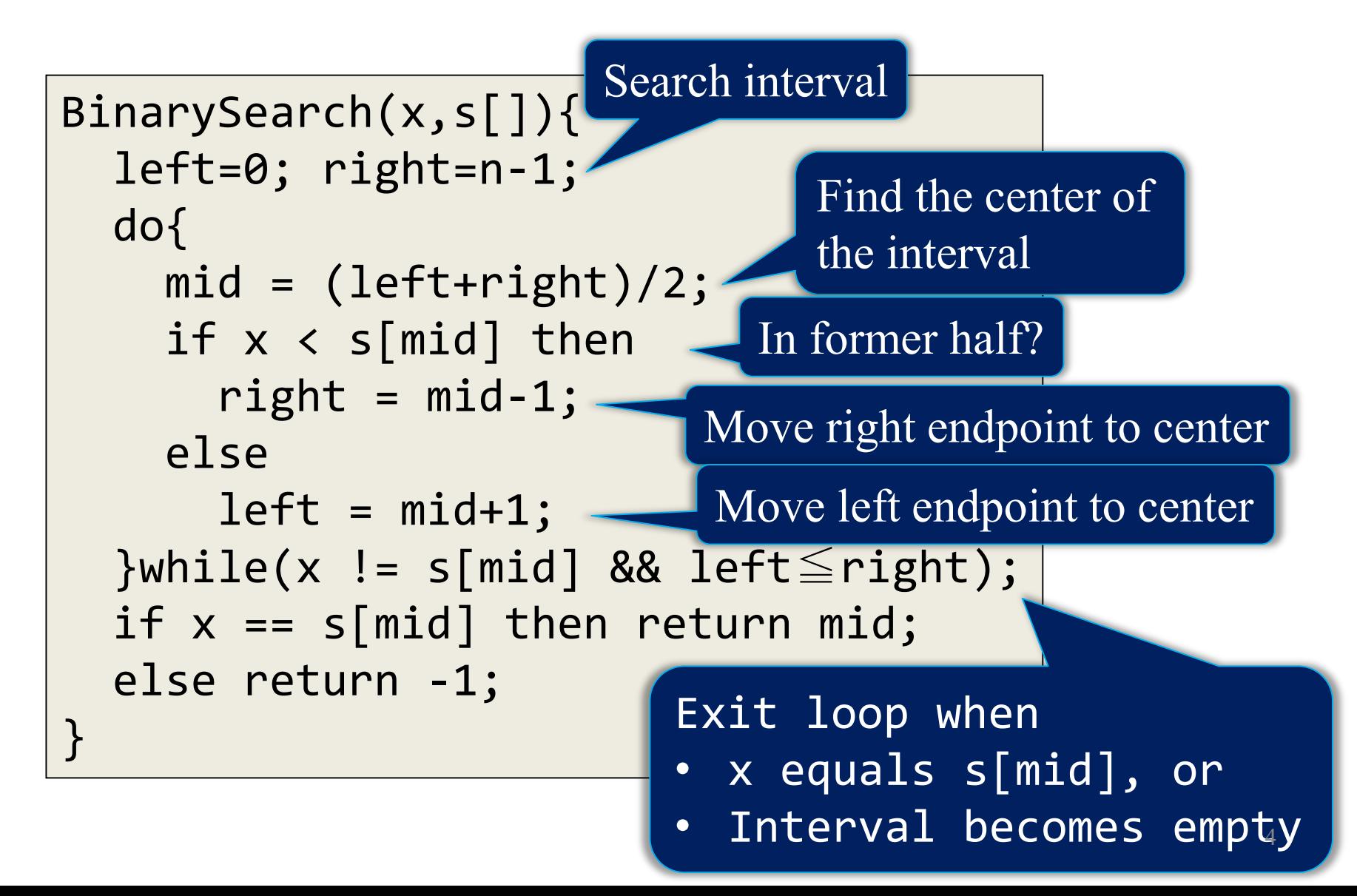

# Time complexity of binary search

- Search space becomes in half in each loop, with  $n/2^k = 1$ ,
	- do{  $k = log<sub>2</sub> n$ , where – n: number of data
		- k: number of loops

```
left=0; right=n-1;
  mid = (left+right)/2;if x < f mid] then right = mid-1;
  else left = mid+1;
\}while(x != s[mid] && left\leqright);
if x == s[mid] then return mid;
else return -1;
```
Therefore, time complexity is O(log n)

# Hash Method

• Management of data so far: Data are in order in the array

Data are packed in order

• Hash method: Data are distributed in the array

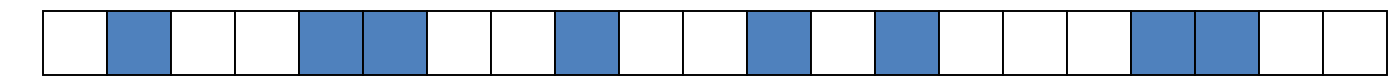

How can we decide the index of the data x?

**Compute by a hash function** 

Data  $x \longrightarrow$  index (position) in the array

### How to store data in hash

- 1. Compute "hash" value j for a data x
- 2. From the j-th element in the array, find the first empty element, and put x at the index (there may be other data that has the same hash value)

```
Initialize hash table htb[0]…htb[m-1] by 0;
for i=0 to n-1 do{
  Let x be the i-th data;
  j = hash(x); //compute hash function
  while(htb[j] != 0) //find the empty entry
     j = (j+1) % m; // from htb[j]htb[j] = x; //store x there
}
```
We denote the size of hash table by m, and h[j]=0 means that it is "empty"  $7 \frac{1}{7}$ 

#### **Example**:

Set S = {3, 4, 6, 7, 9, 11, 14, 15, 17, 18, 20, 23, 24, 26, 27, 29, 30, 32}

#### Hash function hash $(x) = x \mod 27$

(the size of hash table is 27)

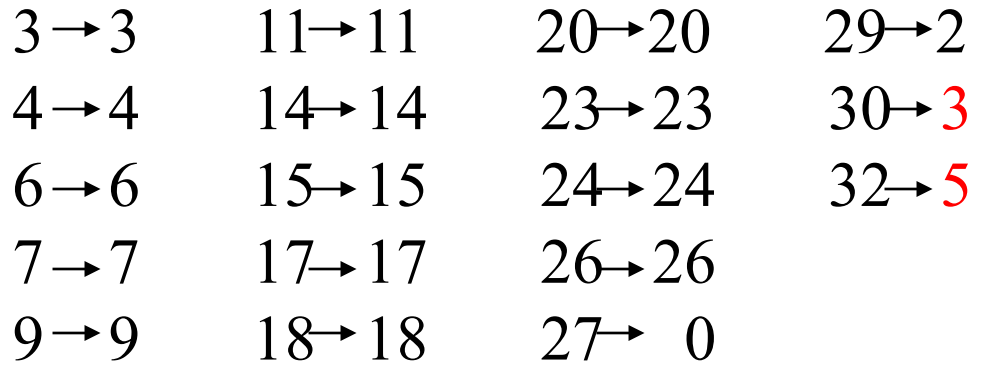

Hash value is on the right hand

If we use this hash function, red numbers are in collision

$$
\begin{array}{c|cccccc} 0 & 1 & 2 & 3 & 4 & 5 & 6 & 7 & 8 & 9 & 10 & 11 & 12 & 13 \\ \hline \end{array}
$$
   
 
$$
\begin{array}{c|cccccc} 0 & 1 & 2 & 3 & 4 & 5 & 6 & 7 & 8 & 9 & 10 & 11 & 12 & 13 \\ \hline 1 & 0 & 2 & 7 & 3 & 7 & 3 & 7 & 32 & 9 & 0 & 11 & 0 & 0 \\ \end{array}
$$

14 15 16 17 18 19 20 21 22 23 24 25 26 htb | 14 15 | 0 | 17 | 18 | 0 | 20 | 0 | 0 | 23 | 24 | 0 | 26

# Hash method: Searching

- For a given data x, compute the hash function and obtain the value j
	- If it is the same value of x, halt.
	- If it is not equal to x and not 0, check the next
	- If it is 0, we have no data x in the table

```
Search In Hash(x){
 j = hash(x);while( htb[j] != 0 and htb[j] != x )
   j = (j+1) % m; //move to next
 if htb[j] == x then return j;
 else return -1;
\}
```
#### Hash method: Example of searching

0 1 2 3 4 5 6 7 8 9 10 11 12 13 htb 27 0 29 3 4 30 6 7 32 9

14 15 16 17 18 19 20 21 22 23 24 25 26 htb 14 15 0 17 18 0 20 0 0 23 24 0 26

Case  $x=14$ : Since hash $(14)=14$ , it finds at htb $[14]$ .

- Case  $x=32$ : Since hash $(32)=5$ , it searches from htb[5], and finds after checking 30, 6, and 7.
- Case  $x=41$ : Since hash $(41)=14$ , it searches from htb[14], and finds 0 after checking 14 and 15. It reports x=41 not found.

# Performance of hash

• The number t of table accesses depends on the <u>occupation ratio (or load ratio)  $\alpha = n/m$ </u>.

When it finds:

\n
$$
t \cong \frac{1}{2} \left( 1 + \frac{1}{1 - \alpha} \right)
$$
\nWhen it fails:

\n
$$
t \cong \frac{1}{2} \left( 1 + \left( \frac{1}{1 - \alpha} \right)^2 \right)
$$

Note: It is independent from n, the size of data. When hash table is large, each access is a constant time.

– Practical Tips: it works well for two primes p, q, and set hash(x) =  $p x + q$  (mod n)